# **Темы контрольной работы №1**

- Числовые константы;
- Скалярные объекты встроенных типов данных;
- Выражения, операции и преобразование типов;
- Блочный оператор;
- Операторы циклов;
- Вложенные циклы;
- Одномерные и двумерные массивы;

Состав и оценивание контрольной работы № 1

 Задание 1 = 2 + 18 баллов Задание 2 = 2 + 18 баллов Задание 3 = 3 + 27 баллов Задание 4 = 3 + 27 баллов

### **Выполнение**

в гиперметоде: с **30.10.2017 по 4.11.2017**, одна попытка (max = **10** баллов)

в традиционной форме: на первом часе лабораторных на первой неделе (max = **90** баллов)

Укажите результат выполнения фрагмента программы на языке C#

```
 short a = 0x12 & 0x13 | 11;
a ^= 0xa;
float b = (int)1.5F;
b /= a - 0xD;
int c = 0x1cc >> 4;
Console.Write("a={0} ", a);
Console.Write("b={0} ", b);
Console.Write("c={0}", c);
```
#### Варианты

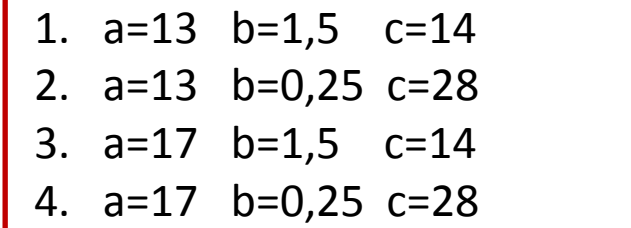

Укажите результат выполнения фрагмента программы на языке C#

 **sbyte a = (sbyte)-50; sbyte b = (sbyte)(a << 4); sbyte c = (sbyte) (b - a); Console.Write("b={0} ", b); Console.Write("c={0}", c);**

Варианты

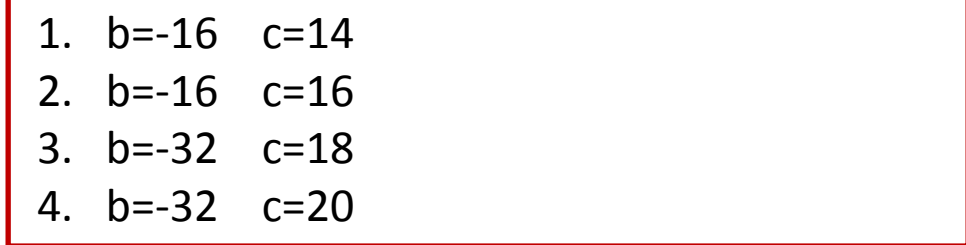

Укажите результат выполнения фрагмента программы на языке C#

 **for ( int j = 1; j <= 7; Console.WriteLine(), j+=2) for ( int i = 10; i >= j; i -= 2) Console.Write ( i + j );**

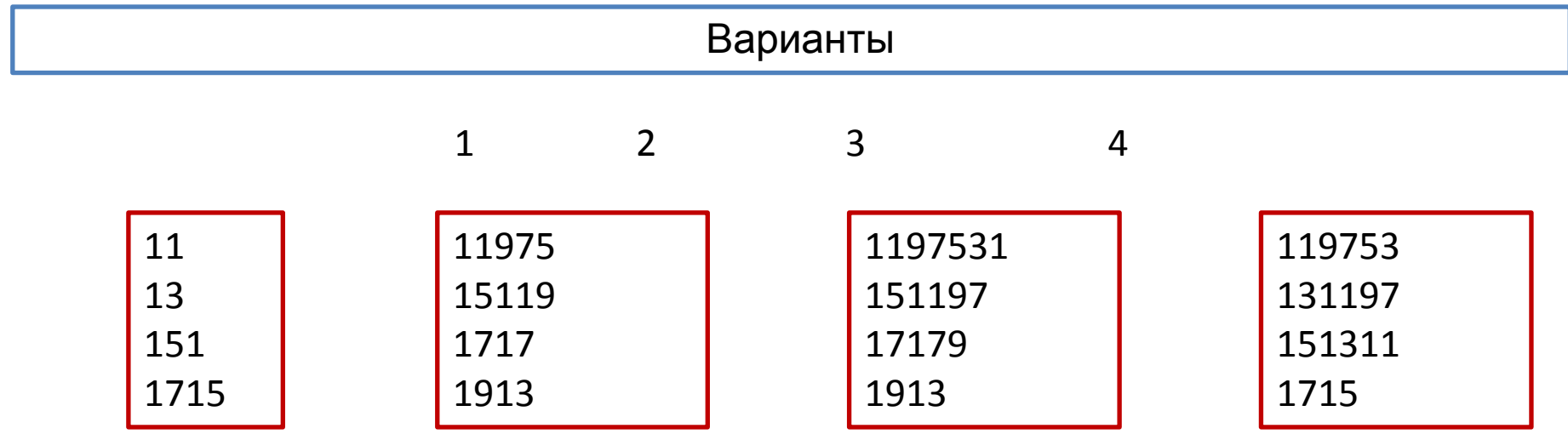

Укажите результат выполнения фрагмента программы на языке C#

```
 int[ , ] m = {
 { 1, 2, 1, 3 }, 
 { 1, 1, 3, 3 }, 
 { 4, 3, 2, 1 }, 
 { 4, 3, 3, 4 } 
 };
int c = 10;
for (int i = 0; i < 4; i++)
  for (int j = i+1 ; j < 4; j++) c += m[i, j];
Console.WriteLine(c);
```